# Вариант № 11190586

1. В кодировке Windows-1251 каждый символ кодируется 8 битами. Вова хотел написать текст (в нём нет лишних пробелов):

> «Скользя по утреннему снегу, Друг милый, предадимся бегу Нетерпеливого коня И навестим поля пустые...»

Одно из слов ученик написал два раза подряд, поставив между одинаковыми словами один пробел. При этом размер написанного предложения в данной кодировке оказался на 8 байт больше, чем размер нужного предложения. Напишите в ответе пишнее слово.

2. От разведчика была получена следующая шифрованная радиограмма, переданная с использованием азбуки Морзе:

При передаче радиограммы было потеряно разбиение на буквы, но известно, что в радиограмме использовались только следующие буквы:

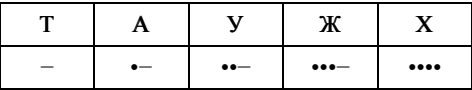

Определите текст радиограммы. В ответе укажите, сколько букв было в исходной радиограмме.

3. Напишите наибольшее целое число х, для которого истинно высказывание:

# HE  $(X \le 6)$  *H* HE  $(X \ge 11)$ .

4. Иван-Царевич спешит выручить Марью-Царевну из плена Кощея. В таблице указана протяжённость дорог между пунктами, через которые он может пройти. Укажите длину самого длинного участка кратчайшего пути от Ивана-Царевича до Марьи-Царевны (от точки И до точки М). Передвигаться можно только по дорогам, указанным в таблице:

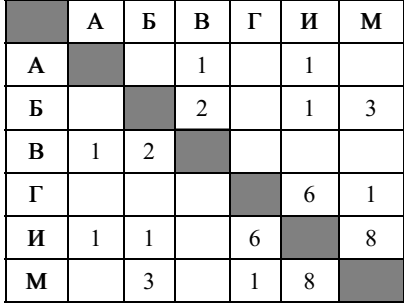

5. У исполнителя Омега две команды, которым присвоены номера:

# 1. прибавь 3;

2. раздели на b

 $(b$ — неизвестное натуральное число;  $b \ge 2$ ).

Выполняя первую из них, Омега увеличивает число на экране на 3, а выполняя вторую, делит это число на b. Программа для исполнителя Омега - это последовательность номеров команд. Известно, что программа 11211 переводит число 30 в число 12. Определите значение b.

6. Ниже приведена программа, записанная на пяти языках программирования.

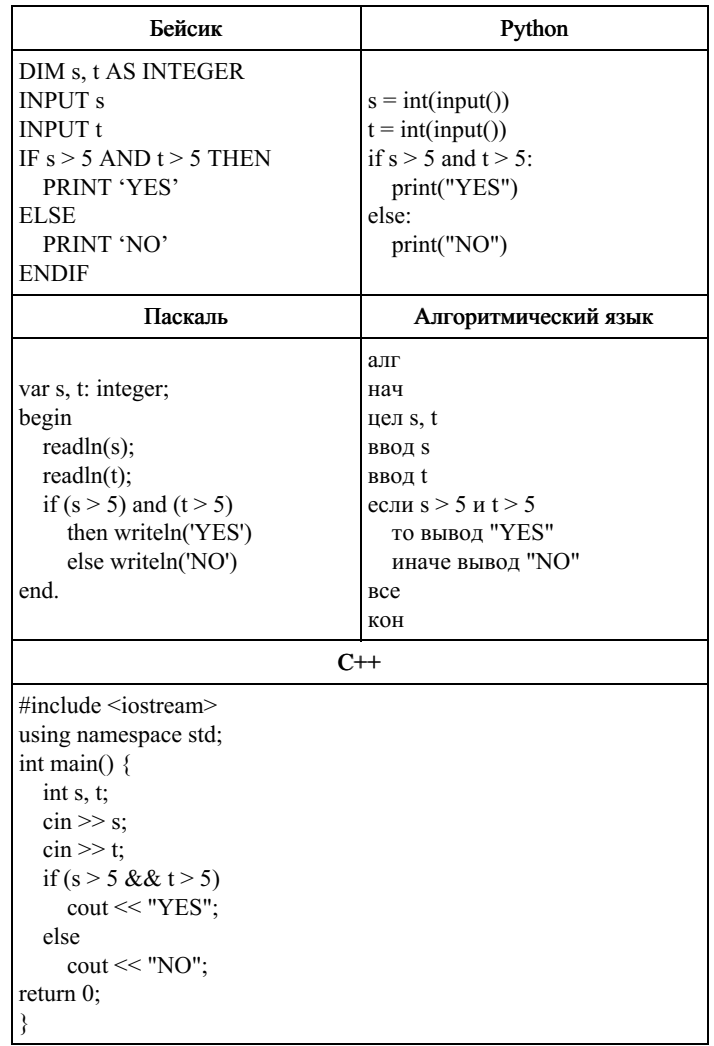

Было проведено 9 запусков программы, при которых в качестве значений переменных *s и t* вводились следующие пары чисел:

 $(6, 8)$ ;  $(3, 5)$ ;  $(-7, 2)$ ;  $(7, 7)$ ;  $(9, 8)$ ;  $(-1, 3)$ ;  $(-4, 5)$ ;  $(6, 9)$ ;  $(2, -1)$ .

Сколько было запусков, при которых программа напечатала «YES»?

7. Доступ к файлу net.txt, находящемуся на сервере html.ru, осуществляется по протоколу http. В таблице фрагменты адреса файла закодированы цифрами от 1 до 7. Запишите последовательность цифр, кодирующую адрес указанного файла в сети Интернет.

 $1)$  .ru  $2)$ :// 3) html  $4)$  net  $5) /$ 6) http 7) .txt

8. В таблице приведены запросы и количество страниц, которые нашел поисковый сервер по этим запросам в некотором сегменте Интернета:

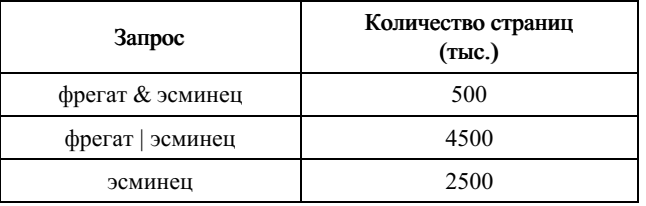

Сколько страниц (в тысячах) будет найдено по запросу фрегат?

9. На рисунке — схема дорог, связывающих города А, Б, В, Г, Д, Е, Ж, З, И. По каждой дороге можно двигаться только в одном направлении, указанном стрелкой. Сколько существует различных путей из города А в город И, проходящих через город Ж?

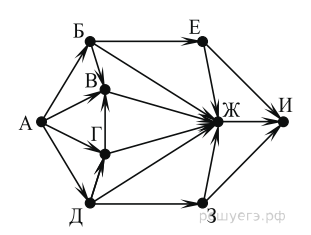

10. Среди приведённых ниже трёх чисел, записанных в различных системах счисления, найдите минимальное и запишите его в ответе в десятичной системе счисления. В ответе запишите только число, основание системы счисления указывать не нужно.

# $35_{16}$ , 71<sub>8</sub>, 110111<sub>2</sub>.

11. В одном из произведений А. С. Пушкина, текст которого приведён в подкаталоге Проза, эпиграфом к одной главе является четверостишие Хераскова, начинающееся фразой «Сладко было спознаваться»... С помощью поисковых средств операционной системы и текстового редактора или браузера выясните название этой главы.

Выполните задание, распаковав архив на своём компьютере.

#### 11 [задание.rar](https://oge.sdamgia.ru/doc/inf/zadanie11/Zadanie11_d.rar)

12. Сколько файлов c расширением rtf объёмом более 2 Мбайт каждый содержится в подкаталогах каталога DEMO-12? В ответе укажите только число.

# [DEMO-12.rar](https://inf-oge.sdamgia.ru/get_file?id=32913)

13. 13.1. Используя информацию и иллюстрированный материал, содержащийся в каталоге Бассенджи, создайте презентацию из трёх слайдов на тему «Бассенджи». В презентации должны содержаться краткие иллюстрированные сведения об истории

и внешнем виде, внутреннем убранстве и крыше. Все слайды должны быть выполнены в едином стиле, каждый слайд должен быть озаглавлен.

### Требования к оформлению презентации

1. Ровно три слайда без анимации. Параметры страницы (слайда): экран (16:9), ориентация альбомная.

2. Содержание, структура, форматирование шрифта и размещение изображения на слайдах:

а) первый слайд — титульный слайд с названием презентации, в подзаголовке титульного слайда в качестве информации об авторе презентации указывается идентификационный номер участника экзамена;

б) второй слайд — информация в соответствии с заданием, размещённая о образцу на рисунке макета слайда 2;

— заголовок слайд;

— два изображения;

— два блока текста;

в) третий слайд — информация по теме презентации, размещённая на слайде по образцу на рисунке макета слайда 3: — заголовок слайда;

— три изображения

— три блока текста.

В презентации должен использоваться единый тип шрифта.

Размер шрифта для названия презентации на титульном слайде — 40 пунктов, для подзаголовка на титульном слайде и заголовков слайдов — 24 пункта, для подзаголовках на втором и третьем слайдах и для основного текста — 20 пунктов. Текст не должен перекрывать основные изображения или сливаться с фоном.

#### [Бассенджи.rar](https://inf-oge.sdamgia.ru/get_file?id=32839)

13.2 Создайте в текстовом редакторе документ и напишите в нём следующий текст, точно воспроизведя всё оформление текста, имеющееся в образце.

Данный текст должен быть написан шрифтом размером 14 пунктов. Основной текст выровнен по ширине, и первая строка абзаца имеет отступ в 1 см. В тексте есть слова, выделенные жирным шрифтом, курсивом и подчеркиванием.

При этом допустимо, чтобы ширина Вашего текста отличалась от ширины текста в примере, поскольку ширина текста зависит от размера страницы и полей. В этом случае разбиение текста на строки должно соответствовать стандартной ширине абзаца.

#### ПАРК ЗАРЯДЬЕ

### Адрес: Москва, Парк Зарядье, м. Китай-Город

Грандиозная зона отдыха открылась в самом сердце России в 2017 г. ко дню города Москвы. Во всех отношениях уникальный парк, раскинулся на территории в 12 га и сочетает в себе четыре характерные для России ландшафтные зоны: тундру, степь, лес, болота.

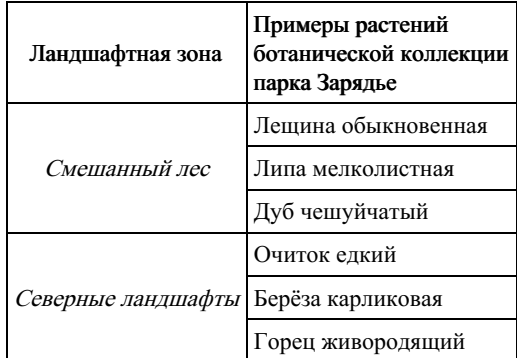

14. В электронную таблицу занесли данные о тестировании учеников. Ниже приведены первые пять строк таблицы:

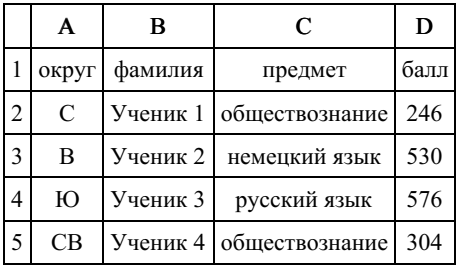

В столбце А записан округ, в котором учится ученик; в столбце В — фамилия; в столбце С — любимый предмет; в столбце D — тестовый балл. Всего в электронную таблицу были занесены данные по 1000 ученикам.

#### Выполните задание.

Откройте файл с данной электронной таблицей (расположение файла Вам сообщат организаторы экзамена). На основании данных, содержащихся в этой таблице, ответьте на два вопроса.

1. Сколько учеников в Северо-Восточном округе (СВ) выбрали в качестве любимого предмета математику? Ответ на этот вопрос запишите в ячейку Н2 таблицы.

2. Каков средний тестовый балл у учеников Южного округа (Ю)? Ответ на этот вопрос запишите в ячейку Н3 таблицы с точностью не менее двух знаков после запятой.

3. Постройте круговую диаграмму, отображающую соотношение числа участников, сдающих информатику, немецкий язык и обществознание. Левый верхний угол диаграммы разместите вблизи ячейки G6.

#### task [14.xls](https://inf-oge.sdamgia.ru/get_file?id=20498)

# 15. Выберите ОДНО из предложенных ниже заданий: 15.1 или 15.2.

15.1. Исполнитель Робот умеет перемещаться по лабиринту, начерченному на плоскости, разбитой на клетки. Между соседними (по сторонам) клетками может стоять стена, через которую Робот пройти не может. У Робота есть девять команд. Четыре команды — это команды-приказы:

#### вверх вниз влево вправо

При выполнении любой из этих команд Робот перемещается на одну клетку соответственно: вверх ↑, вниз ↓, влево ←, вправо →. Если Робот получит команду передвижения сквозь стену, то он разрушится.

Также у Робота есть команда закрасить, при которой закрашивается клетка, в которой Робот находится в настоящий момент.

Ещё четыре команды — это команды проверки условий. Эти команды проверяют, свободен ли путь для Робота в каждом из четырёх возможных направлений:

#### сверху свободно снизу свободно слева свободно справа свободно

Эти команды можно использовать вместе с условием « eсли», имеющим следующий вид:

если условие то последовательность команд все

Здесь условие - одна из команд проверки условия. Последовательность команд - это одна или несколько любых команд-приказов. Например, для передвижения на одну клетку вправо, если справа нет стенки, и закрашивания клетки можно использовать такой алгоритм:

```
если справа свободно то
вправо
закрасить
все
```
В одном условии можно использовать несколько команд проверки условий, применяя логические связки и, или, не, например:

если (справа свободно) и (не снизу свободно) то вправо все

Для повторения последовательности команд можно использовать цикл « пока», имеющий следующий вид:

нц пока условие

последовательность команд

кц

Например, для движения вправо, пока это возможно, можно использовать следующий алгоритм:

#### Выполните залание.

Робот находится в левом верхнем углу огороженного пространства, имеющего форму прямоугольника. Размеры прямоугольника неизвестны. Где-то посередине прямоугольника есть вертикальная стена, разделяющая прямоугольник на две части. В этой стене есть проход, при этом проход не является самой верхней или самой нижней клеткой стены. Точное расположение прохода также неизвестно. Одно из возможных расположений стены и прохода в ней приведено на рисунке (робот обозначен буквой «Р»):

Напишите для Робота алгоритм, перемещающий робота в правый нижний угол прямоугольника (см. рисунок):

Алгоритм должен решать задачу для произвольного размера поля и любого допустимого расположения стен внутри прямоугольного поля. При исполнении алгоритма Робот не должен разрушиться. Алгоритм может быть выполнен в среде формального исполнителя или записан в текстовом редакторе. Сохраните алгоритм в формате программы Кумир или в текстовом файле. Название файла и каталог для сохранения Вам сообщат организаторы экзамена.

15.2. Напишите программу для решения следующей задачи. На контрольной работе по алгебре ученикам 9 класса было предложено 10 примеров. Неудовлетворительная оценка выставляется, если правильно решено менее половины примеров. Сколько неудовлетворительных оценок было получено учениками? Если хотя бы один из учеников правильно решил все задачи, выведите YES, иначе выведите NO. Программа получает на вход количество

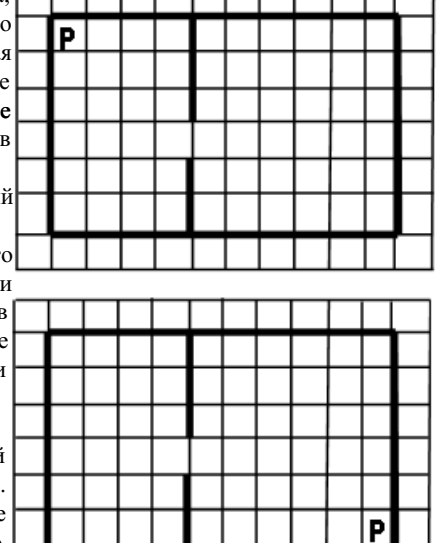

учеников в классе N ( $1 \le N \le 30$ ), затем для каждого ученика вводится количество правильно решённых примеров.

#### Пример работы программы:

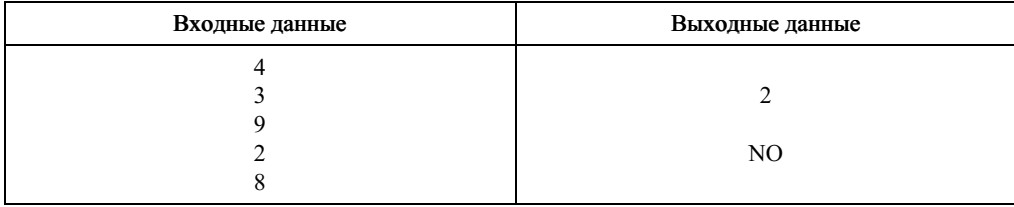